# Learning MIPS & SPIM

- MIPS assembly is a *low-level programming language*
- *The best way to learn any programming language is to write code*
- We will get you started by going through a few example programs and explaining the key concepts
- *Tip*: Start by copying existing programs and modifying them incrementally making sure you understand the behavior at each step
- *Tip*: The best way to understand and remember a construct or keyword is to *experiment with it in code*, not by reading about it

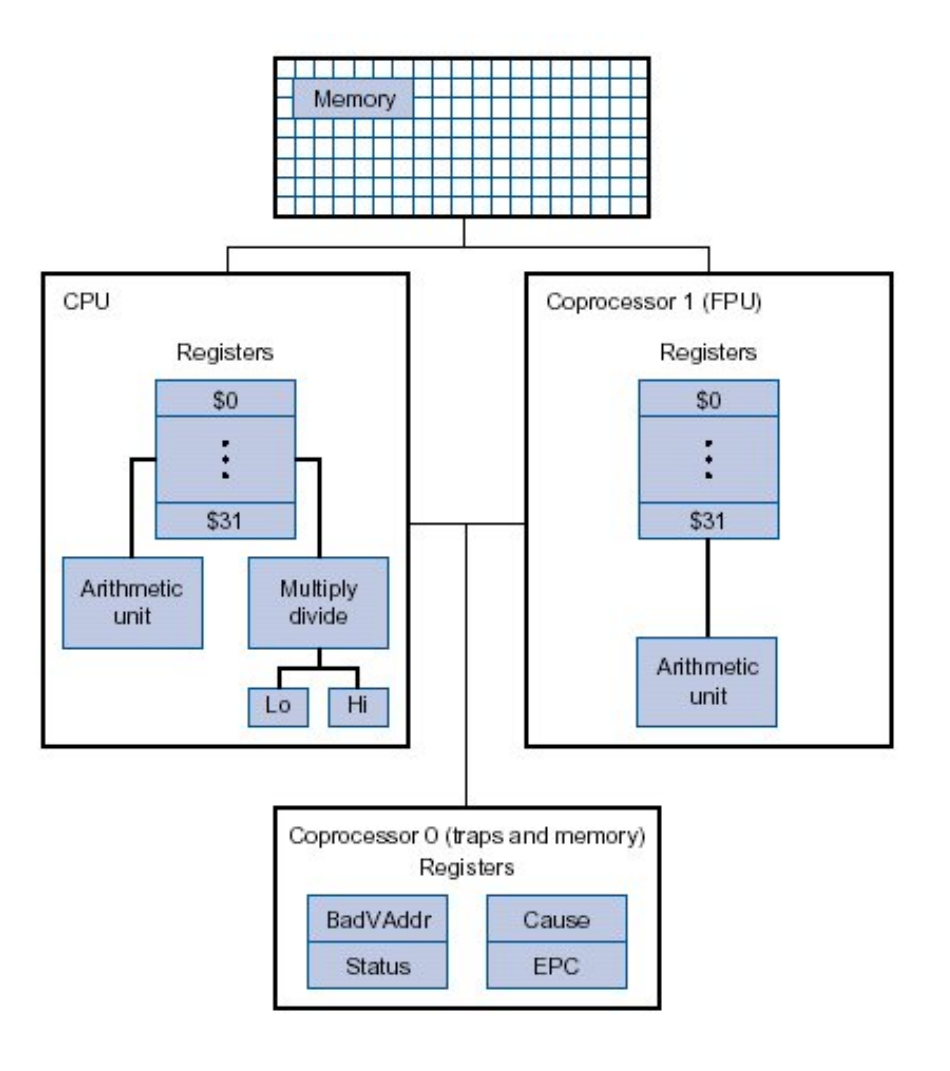

# MIPS Assembly Code Layout

• Typical Program Layout

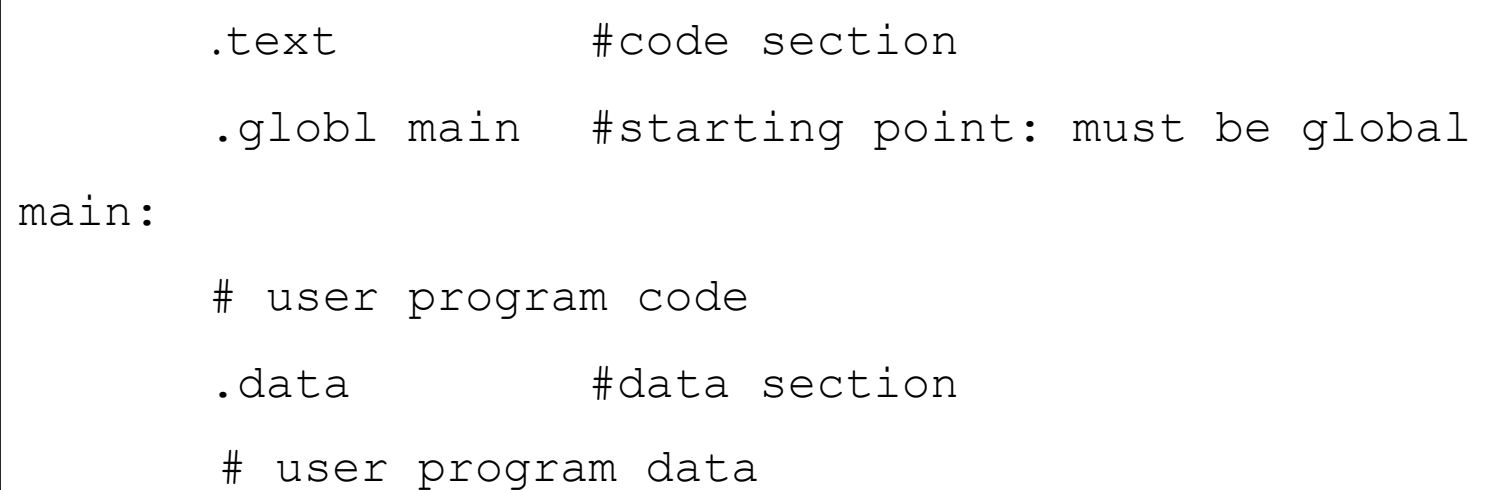

#### MIPS Memory Usage as viewed in SPIM

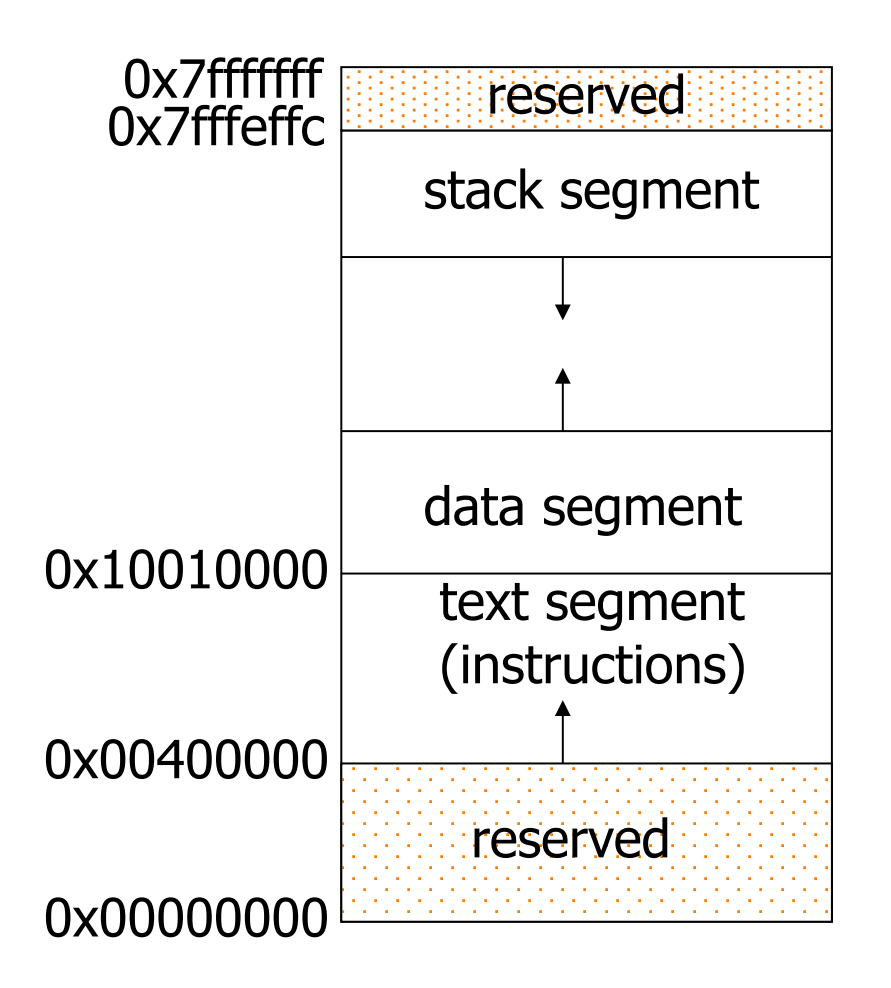

# MIPS Assembler Directives

- Top-level Directives:
	- **.text**
		- indicates that following items are stored in the user text segment, typically instructions
	-
	- **.data** indicates that following data items are stored in the data segment
	- **.globl** sym
		- declare that symbol sym is global and can be referenced from other files

## MIPS Assembler Directives

- Common Data Definitions:
	- **.word** w1, …, wn
		- store n 32-bit quantities in successive memory words
	- **.half** h1, …, hn
		- store n 16-bit quantities in successive memory halfwords
	- **.byte** b1, …, bn
		- store n 8-bit quantities in successive memory bytes
	- **.ascii** str
		- store the string in memory but do not null-terminate it
			- strings are represented in double-quotes "str"
			- special characters, eg.  $\ln$ ,  $\lt$ t, follow C convention
	- **.asciiz** str
		- store the string in memory and null-terminate it

# MIPS Assembler Directives

- Common Data Definitions:
	- **.float** f1, …, fn
		- store n floating point single precision numbers in successive memory locations
	- **.double** d1, …, dn
		- store n floating point double precision numbers in successive memory locations
	- **.space** n
		- reserves n successive bytes of space
	- **.align** n
		- align the next datum on a  $2<sup>n</sup>$  byte boundary.
		- For example, **.align 2** aligns next value on a word boundary.
		- **.align 0** turns off automatic alignment of **.half**, **.word**, etc. till next **.data** directive

# MIPS: Software Conventions for Registers

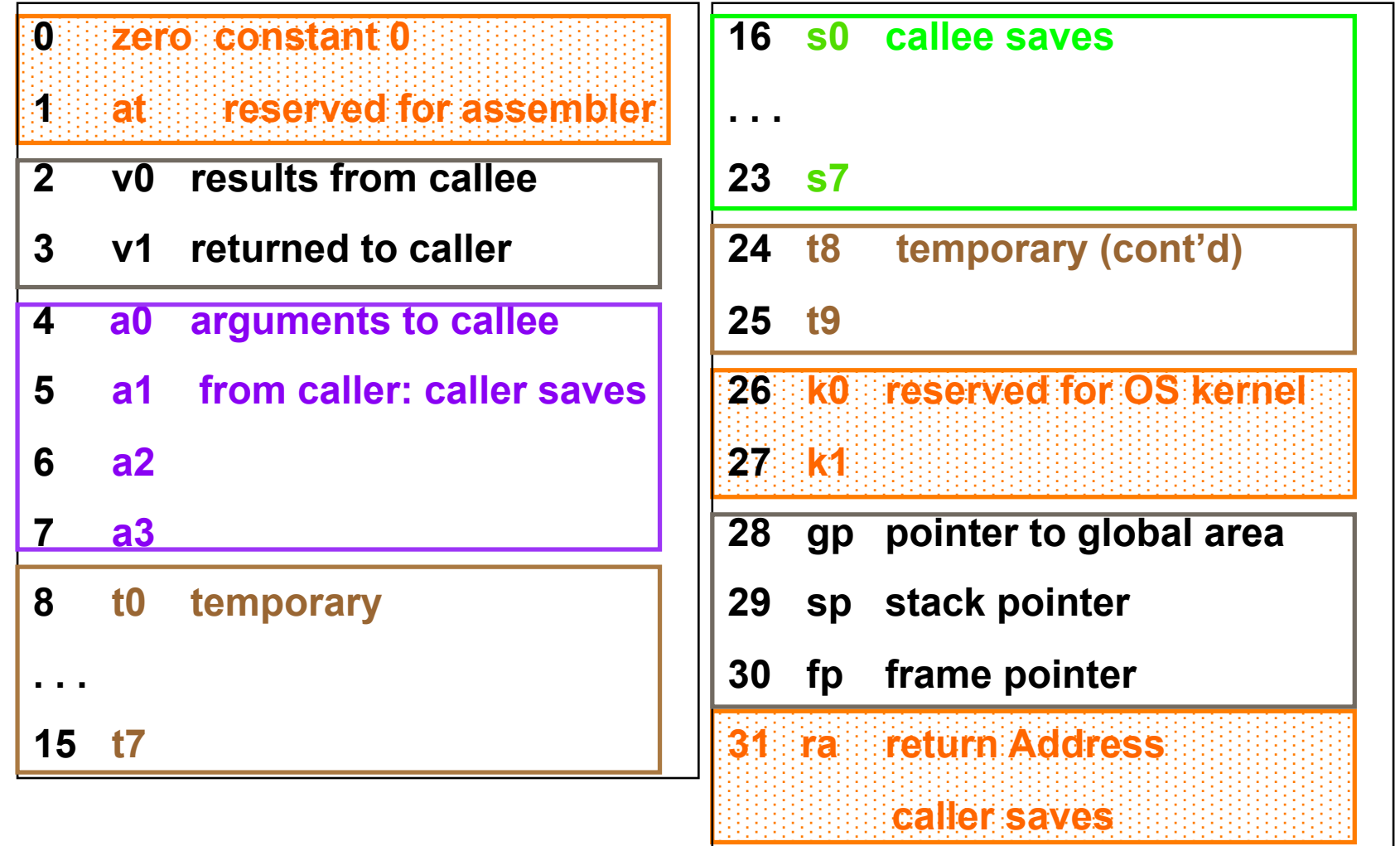

- **Pseudoinstructions** do not correspond to real **MIPS** instructions.
- Instead, the assembler, would translate **pseudoinstructions** to real instructions (one on more instructions).
- **Pseudoinstructions** not only make it easier to program, it can also add clarity to the program, by making the intention of the programmer more clear.

- Here's a list of useful pseudo-instructions.
- **mov \$t0, \$t1:** Copy contents of register t1 to register t0.
- **li \$s0, immed:** Load immediate into to register **s0**.
	- The way this is translated depends on whether **immed** is 16 bits or 32 bits.
- **la \$s0, addr:** Load address into to register **s0**.
- **lw \$t0, address:** Load a word at address into register t0
- Similar pseudo-instructions exist for **sw**, etc.

- **Translating Some Pseudoinstructions**
- **mov \$t0, \$s0** addi \$t0, \$s0, 0
- **li \$rs, small** addi \$rs, \$zero, small
- **li \$rs, big** lui \$rs, upper(big) ori \$rs, \$rs, lower(big)
- **la \$rs, big** lui \$rs, upper(big) ori \$rs, \$rs, lower(big)
- where **small** means a quantity that can be represented using 16 bits, and **big** means a 32 bit quantity. **upper( big )** is the upper 16 bits of a 32 bit quantity. **lower( big )** is the lower 16 bits of the 32 bit quantity.
- **upper( big )** and **lower(big)** are not real instructions. If you were to do the translation, you'd have to break it up yourself to figure out those quantities.

• As you look through the branch instructions, you see **beq** and **bne**, but not **bge** (branch on greater than or equal), **bgt** (branch on greater than), **ble** (branch on less than or equal), **blt** (branch on less than). There are no branch instructions for relational operators!

- Here's the table for translating pseudoinstructions.
- **bge \$t0, \$s0, LABEL** slt \$at, \$t0, \$s0 beq \$at, \$zero, LABEL
- **bgt \$t0, \$s0, LABEL** slt \$at, \$s0, \$t0
- **ble \$t0, \$s0, LABEL** slt \$at, \$s0, \$t0
- 

bne \$at, \$zero, LABEL

beq \$at, \$zero, LABEL

• **blt \$t0, \$s0, LABEL** slt \$at, \$t0, \$s0 bne \$at, \$zero, LABEL

# System Calls

- System Calls (syscall)
	- OS-like services
- **Method** 
	- Load system call code into register \$v0
	- Load arguments into registers \$a0...\$a3
	- call system with SPIM instruction syscall
	- After call, return value is in register  $v0$
- Frequently used system calls

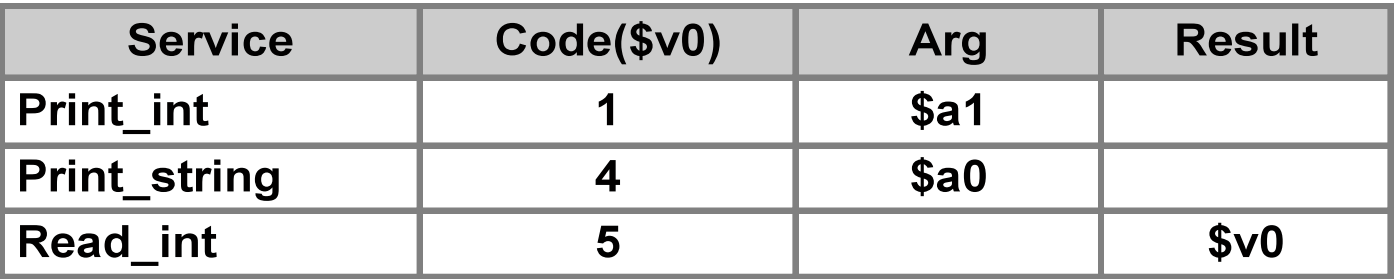

# System Call Codes

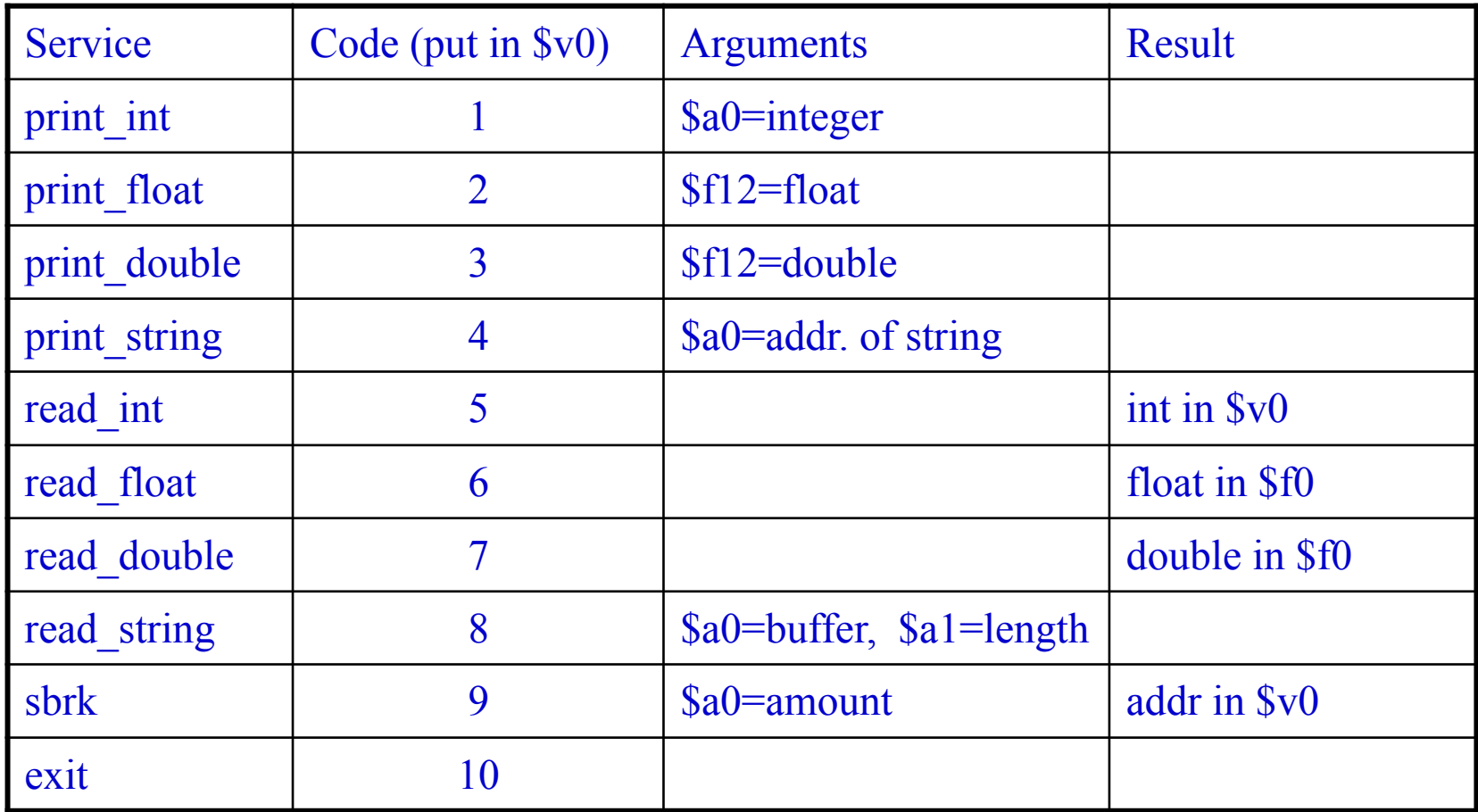

# QtSPIM

- QtSpim is software that will help you to simulate the execution of MIPS assembly programs.
- It does a context and syntax check while loading an assembly program.
- In addition, it adds in necessary overhead instructions as needed, and updates register and memory content as each instruction is executed.
- Download the source from the SourceForge.org link at: http://pages.cs.wisc.edu/~larus/spim.html
- Alternatively, you can go directly to: http://sourceforge.net/projects/spimsimulator/files/
- Versions for Windows, Linux, and Macs are all available

# QtSPIM

- QtSPIM window is divided into different sections:
- 1. The *Register tabs display the content of all registers.*
- 2. Buttons across the top are used to load and run a simulation
	- Functionality is described in Figure 2.
- 3. The *Text tab displays the MIPS instructions loaded into memory to be executed.* 
	- From left-to-right, the memory address of an instruction, the contents of the address in hex, the actual MIPS instructions where register numbers are used, the MIPS assembly that you wrote, and any comments you made in your code are displayed.
- 4. The *Data tab displays memory addresses and their values in the data and stack segments* of the memory.
- 5. The *Information Console lists the actions performed by the simulator.*

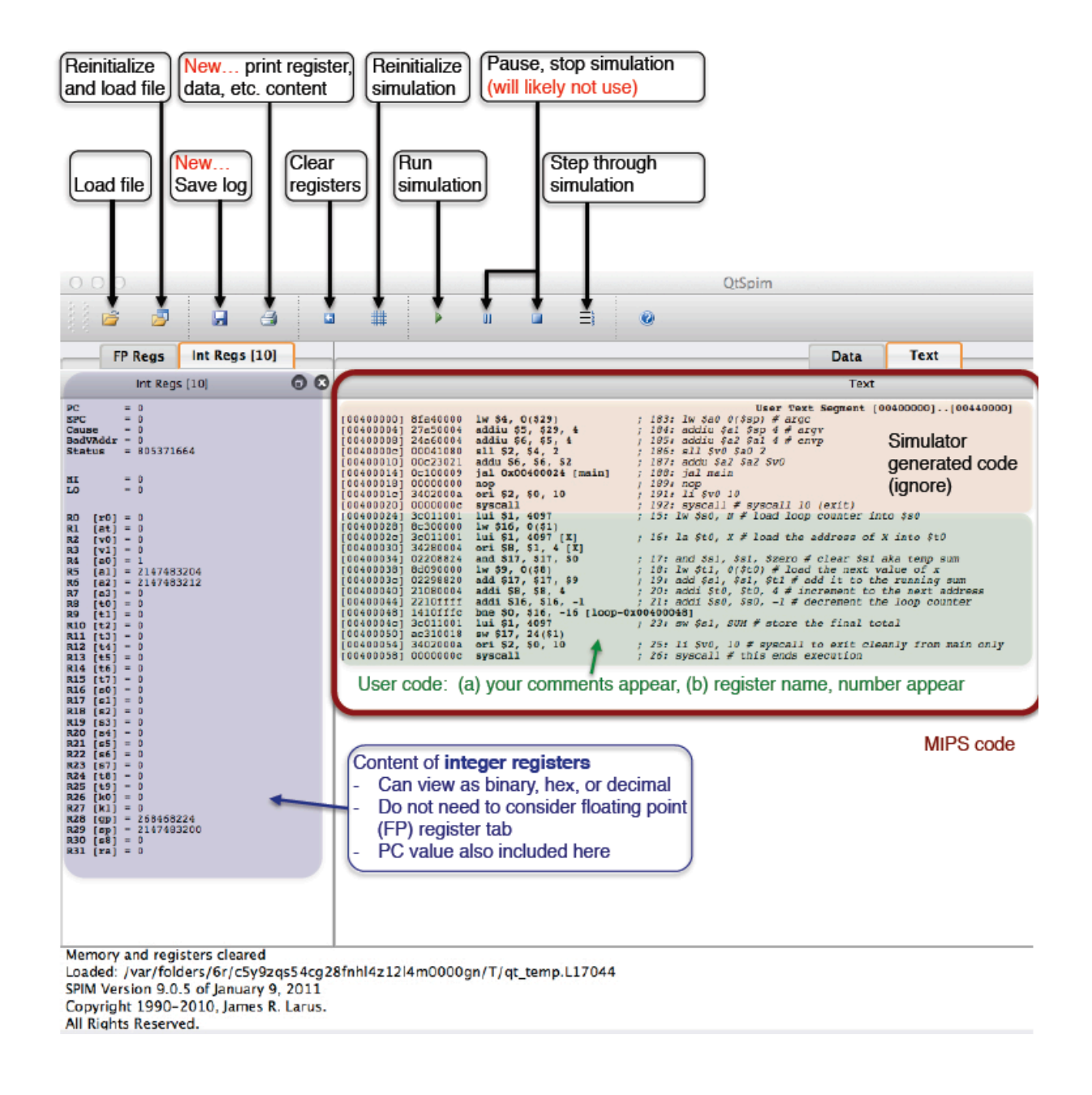

## QtSPIM Program Example

#### • A Simple Program

#**sample example 'add two numbers'** 

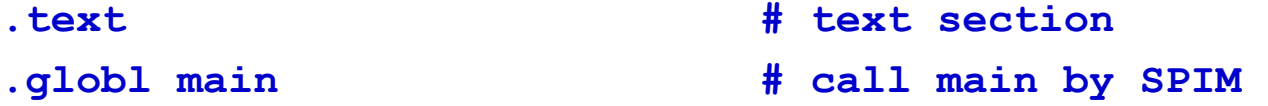

**main: la \$t0, value # load address '***value'* **into \$t0 lw \$t1, 0(\$t0) # load word 0(value) into \$t1 lw \$t2, 4(\$t0) # load word 4(value) into \$t2 add \$t3, \$t1, \$t2 # add two numbers into \$t3 sw \$t3, 8(\$t0) # store word \$t3 into 8(\$t0)**  data **a 1 a 1 a 1 4 data section** 

**value: .word 10, 20, 0 # data for addition**

#### QtSPIM Example Program

## Program adds 10 and 11

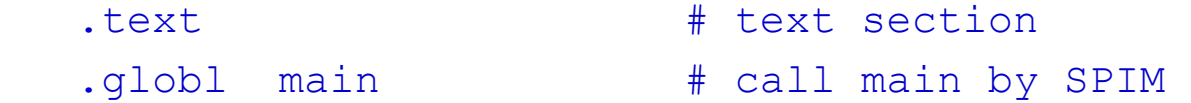

main:

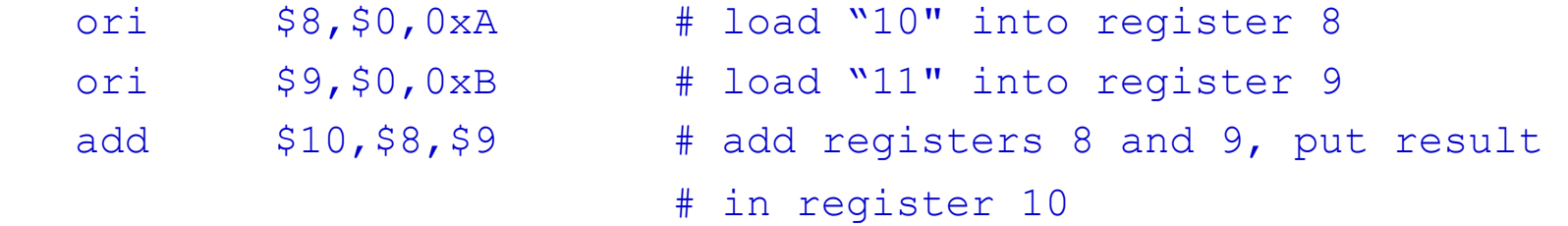

#### QtSPIM Example Program: swap2memoryWords.asm

## Program to swap two memory words

.data # load data .word 7 .word 3

.text

.globl main

main:

lui \$s0, 0x1001 # load data area start address 0x10010000 lw \$s1, 0(\$s0) lw \$s2, 4(\$s0) sw \$s2, 0(\$s0) sw \$s1, 4(\$s0)

#### QtSPIM Example Program: procCallsProg2.asm $\triangleright$

## Procedure call to swap two array words

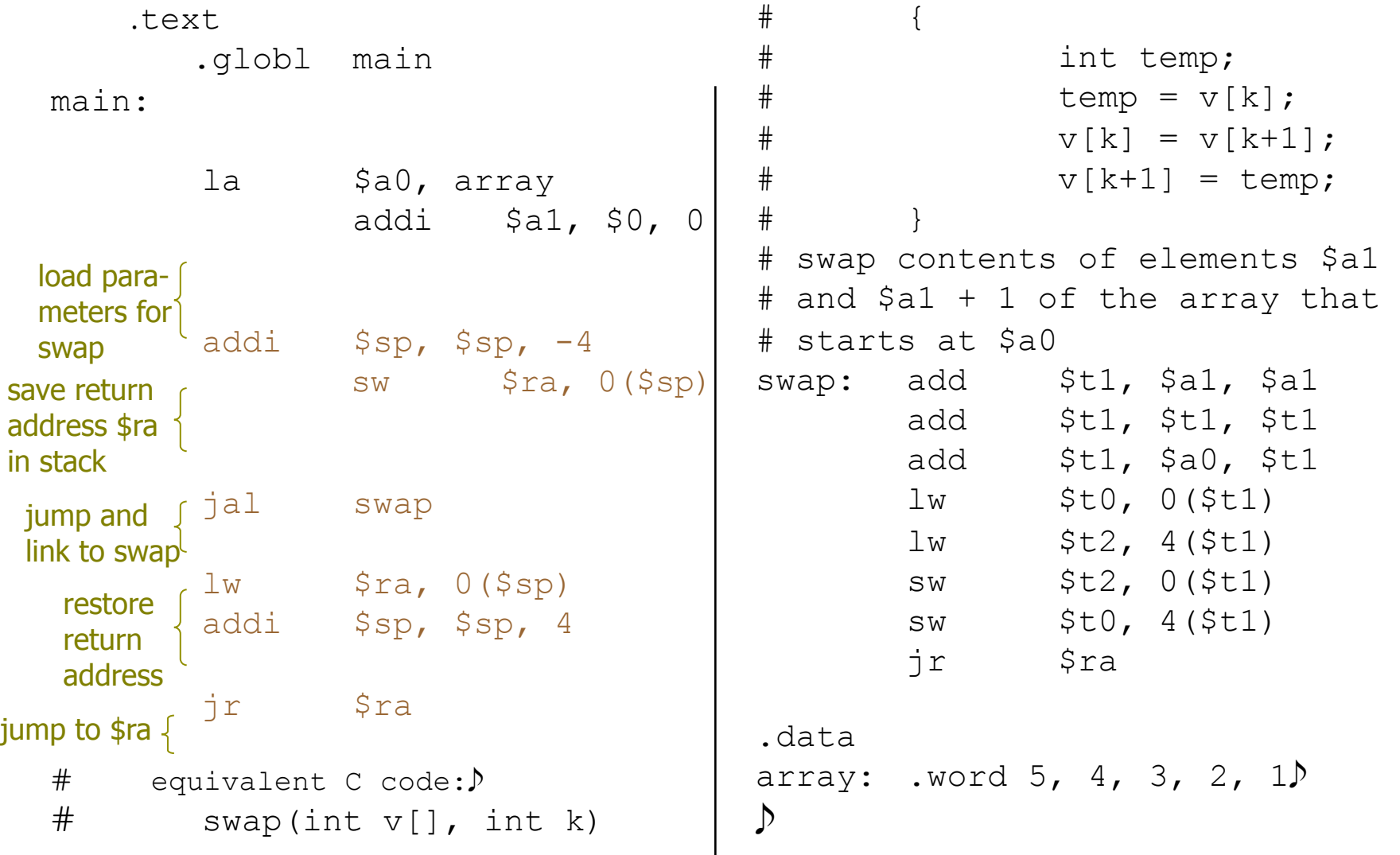

#### QtSPIM Example Program: systemCalls.asm

![](_page_22_Figure_1.jpeg)

![](_page_22_Figure_2.jpeg)